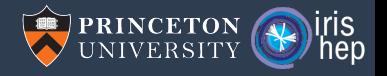

# Pythonic HEP ecosystem update

Jim Pivarski

Princeton University – IRIS-HEP

May 23, 2022

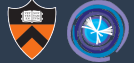

In terms of languages, amid the many languages in use there is consensus on the special roles of some. Performance is key in HEP, and certainly when we talk about reconstruction and performance-critical code, we will continue to look to C++, because the community has invested a lot in this language. It is not the only high performance language, but it is and (in the estimation of the workshop) will remain the dominant one. However, there was a very strong message from the community that for analysis code, python is highly desirable especially because of the fast development cycle and in general people can achieve the same results with fewer lines of code. Python should be treated as a first class language. Performance-critical code should be offloaded to libraries, probably written in C++, but the analysis code can be python. Python is also the language of choice in the wider scientific data analytics community. Sustaining PyROOT in particular is a key concern of the community. There is an argument that we lose  $C++$  experience in the community by encouraging python but the overall view was that freeing up analysts time by enabling faster analysis turnaround is the best way to free up time for important work outside of analysis. An important point for language choices is that we need to ensure that senior people also need to be included, requiring adequate education and documentation. End users should be exposed to simple interfaces, which should reduce the complexity of analysis code.

# Back then, Python was just beginning to take over data analytics

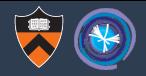

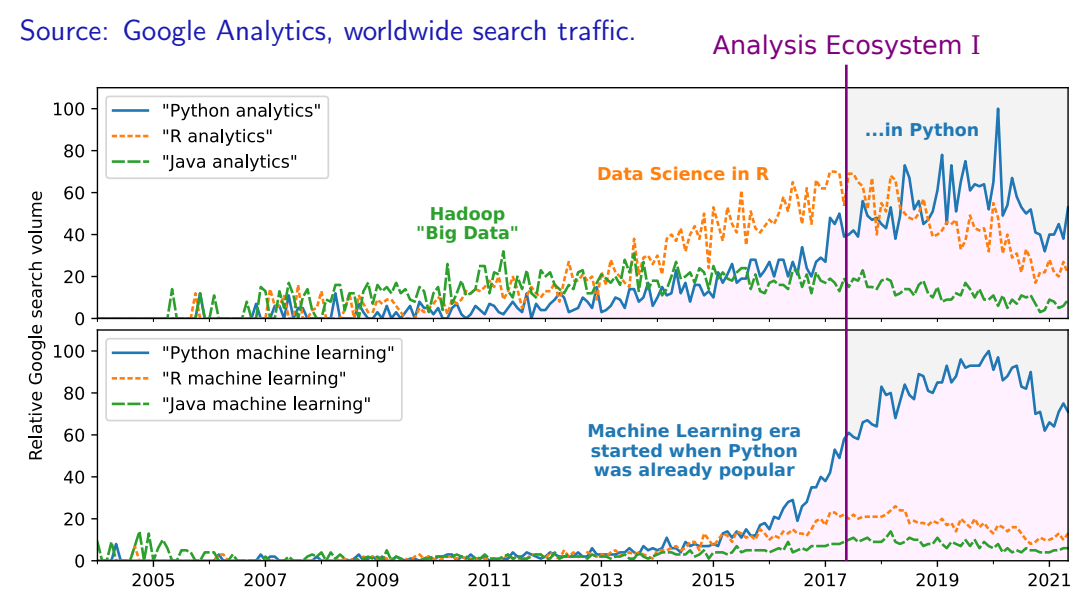

3 / 25

# Though it had been slowly growing in HEP for years

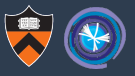

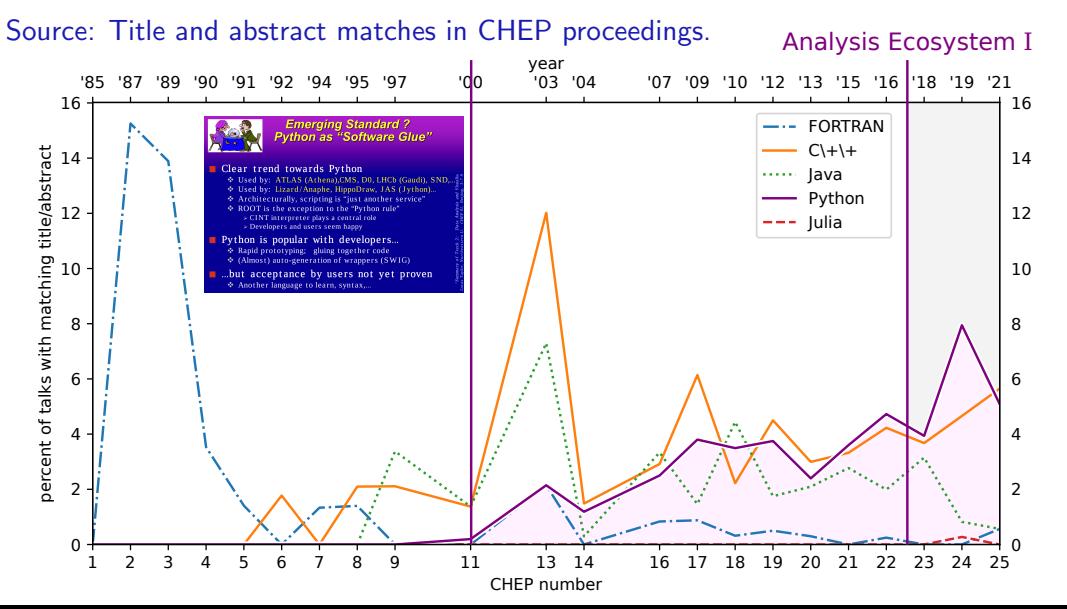

# But the use of Scientific Python (NumPy, etc.) was new to HEP

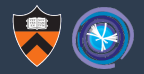

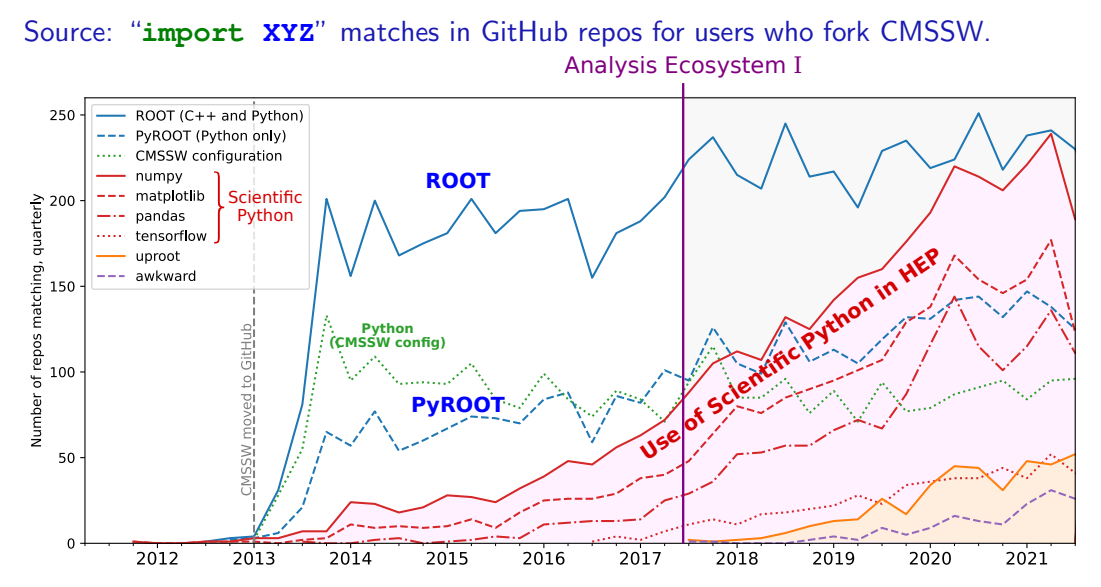

# Scikit-HEP had not yet taken off

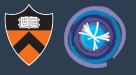

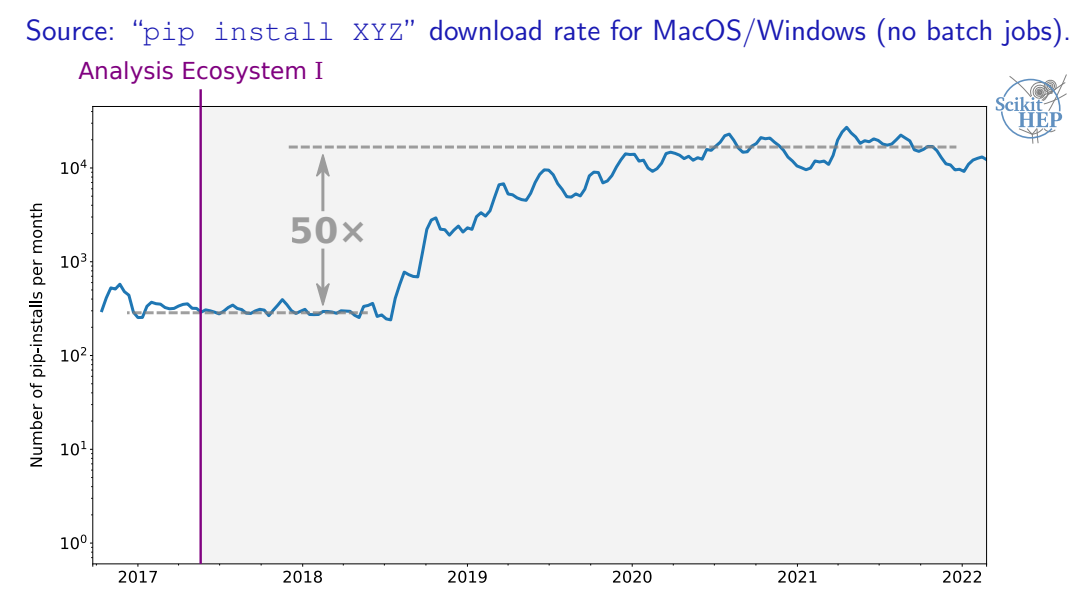

# Scikit-HEP had not yet taken off

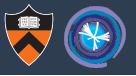

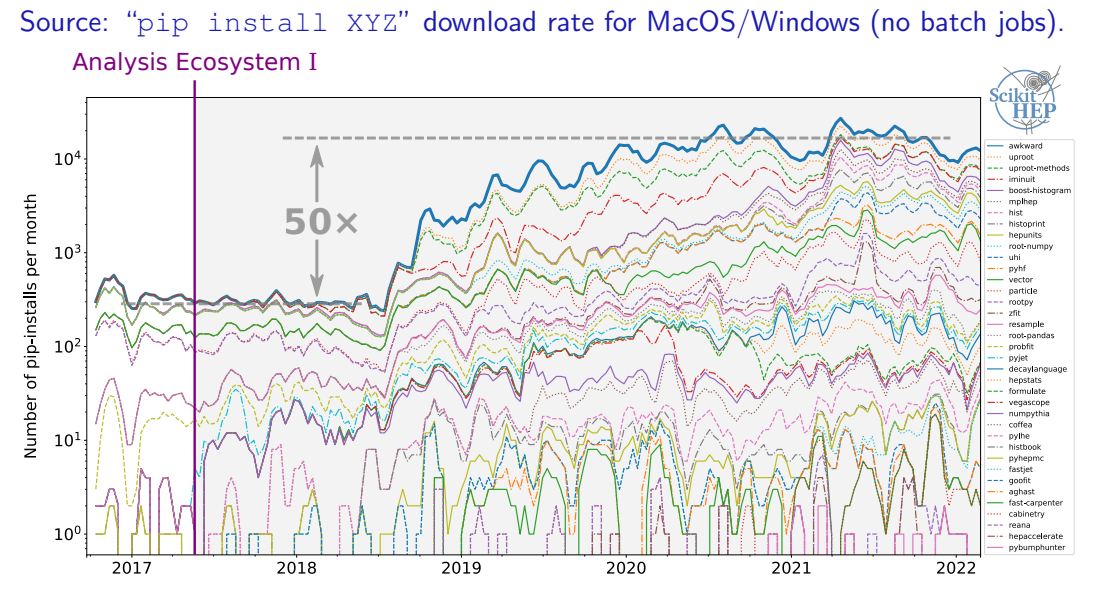

#### We are now a two-language community

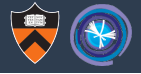

#### Source: PyHEP 2020 workshop survey.

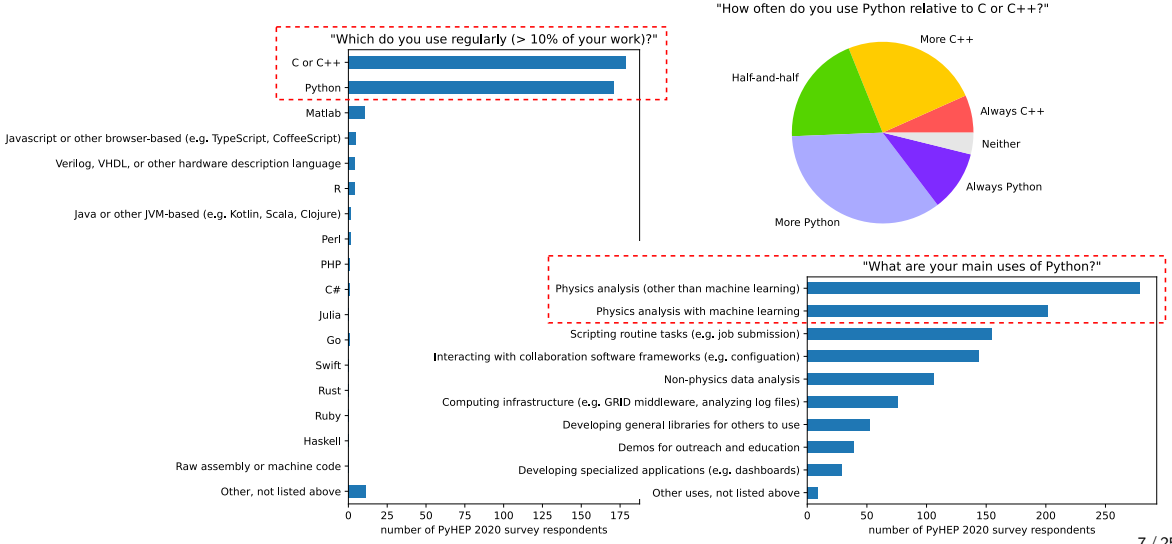

#### The Pythonic HEP ecosystem now

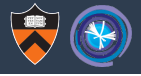

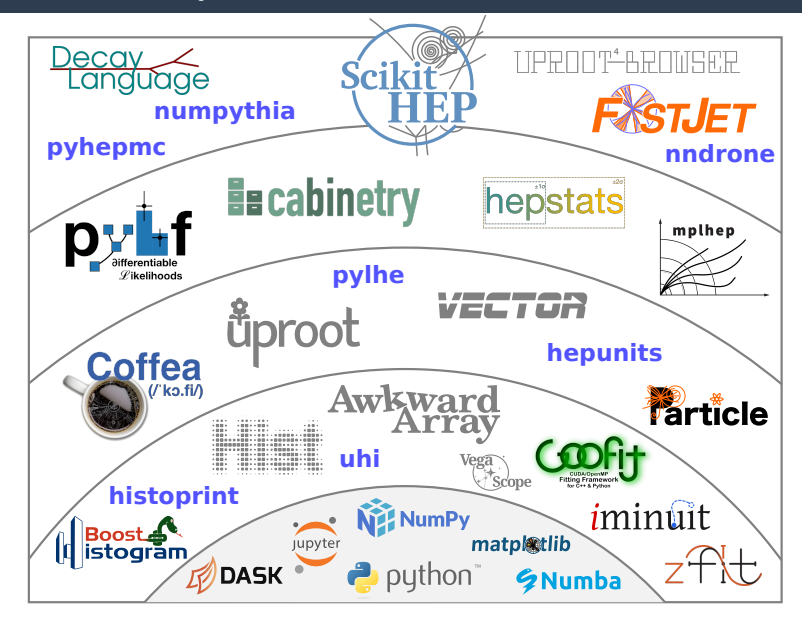

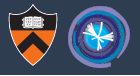

The Scientific Python world lacked HEP-style histograms; it's one of the things we have to make ourselves.

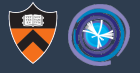

The Scientific Python world lacked HEP-style histograms; it's one of the things we have to make ourselves.

Also, it seems easy: just bin and count, right?

The Scientific Python world lacked HEP-style histograms; it's one of the things we have to make ourselves.

Also, it seems easy: just bin and count, right?

Physicists have created at least 20 histogram libraries in Python, most single-author.

- $\blacktriangleright$  PyROOT (2004–now)
- PAIDA (2004–2007)
- $\blacktriangleright$  Plothon (2007–2008)
- $\triangleright$  SVGFig (2008–2009)
- $\blacktriangleright$  YODA (2008–now)
- $\triangleright$  DANSE (2009–2011)
- $\triangleright$  rootpy (2011–2019)
- $\triangleright$  SimpleHist (2011–2015)
- $\blacktriangleright$  pyhistogram (2015)
- $\blacktriangleright$  multihist (2015–now)
- $\blacktriangleright$  matplotlib-hep (2016)
- $\triangleright$  QHist (2017–2019)
- $\blacktriangleright$  Physt (2016–now)
- $\blacktriangleright$  Histogrammar (2016–now)
- $\blacktriangleright$  HistBook (2018–2019)
- $\triangleright$  Coffea.hist (2019–2022)
- $\blacktriangleright$  boost-histogram (2019–now)
- $\blacktriangleright$  mplhep (2019–now)
- $\blacktriangleright$  histoprint (2020–now)
- $\blacktriangleright$  hist (2020–now)

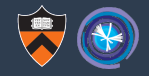

# Histogram proliferation and convergence

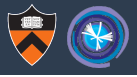

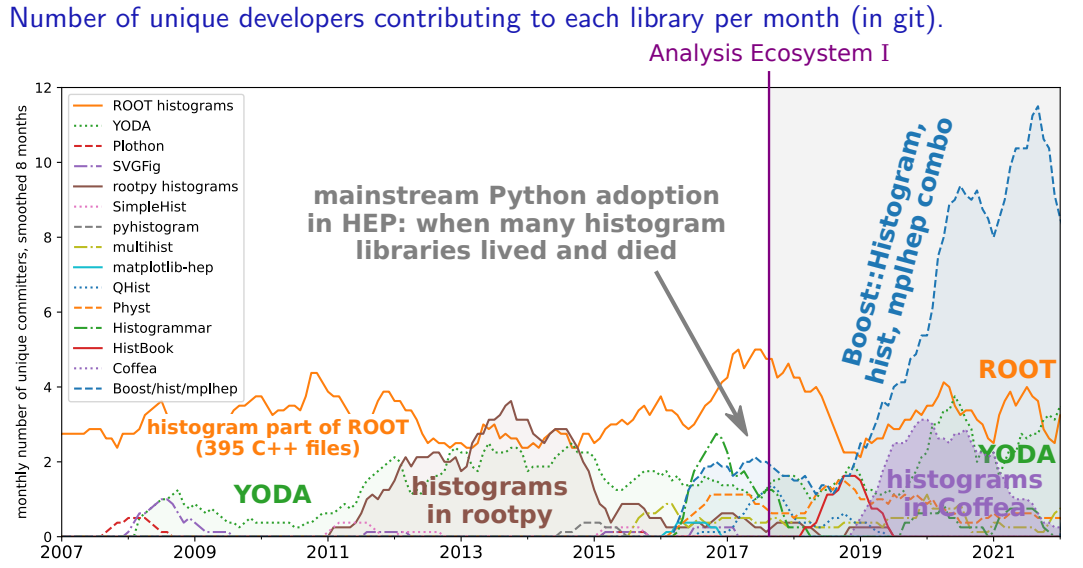

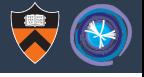

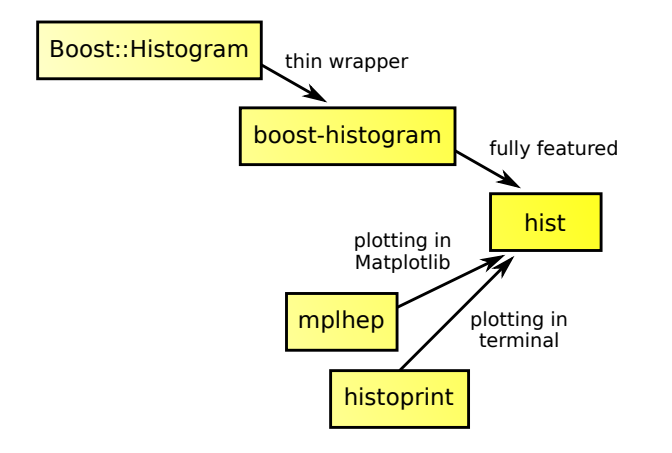

Originally, each of these was developed independently by a single author.

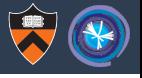

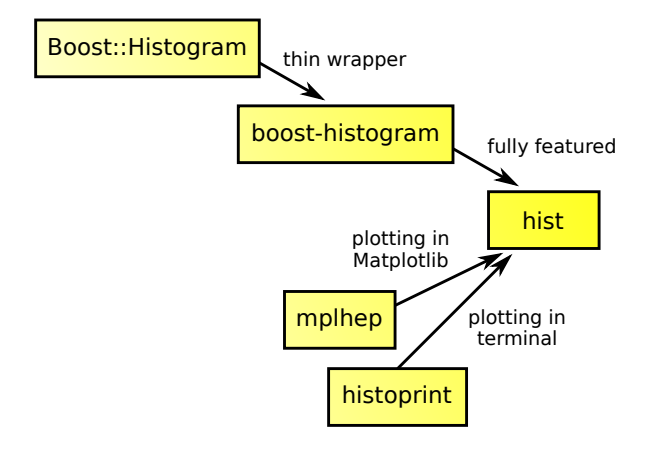

Originally, each of these was developed independently by a single author.

They each provide a piece of functionality users can get through **import hist**

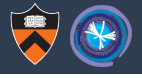

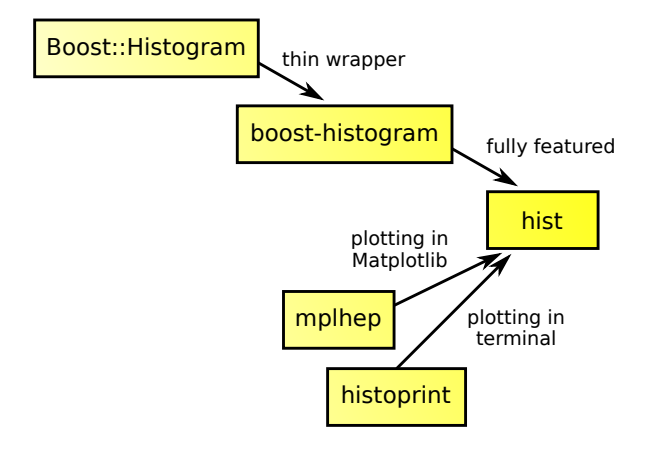

Originally, each of these was developed independently by a single author.

They each provide a piece of functionality users can get through **import hist**

Now, 47 developers have contributed to these packages, and 20 contributed to more than one.

## Consistency maintained through agreed-upon protocols

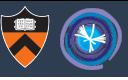

#### $nhi$  0.3.1 documentation

Q Search the docs

UHI: Unified Histogram Interface

CONTENTS:

Indexing

Indexing+

**Plotting** 

#### Help for plotters

The module uhi, numby plottable has a utility to simplify the common use case of accepting a PlottableProtocol or other common formats, primarily a NumPy

histogram/histogram2d/histogramdd tuple. The ensure plottable histogram function will take a histogram or NumPy tuple, or an object that implements, to numpy () or . numpy () and convert it to a NumPyP1ottableHistogram, which is a minimal implementation of the Protocol. By calling this function on your input, you can then write your plotting function knowing that you always have a PlottableProtocol object, greatly simplifying your code.

#### The full protocol version 1.2 follows:

(Also available as uhi.typing.plottable.PlottableProtocol, for use in tests, etc.

#### $n \, n \, n$

 $=$ 

Using the protocol:

Producers: use isinstance(myhist, PlottableHistogram) in your tests; part of the protocol is checkable at runtime, though ideally you should use MyPy; if your histogram class supports PlottableHistogram, this will pass.

Consumers: Make your functions accept the PlottableHistogram static type, and MyPy will force you to only use items in the Protocol.  $\sum$ 

#### $:=$  Contents

 $53$ 

Using the protocol:

Implementing the protocol:

#### **Help for plotters**

The full protocol version 1.2 follows:

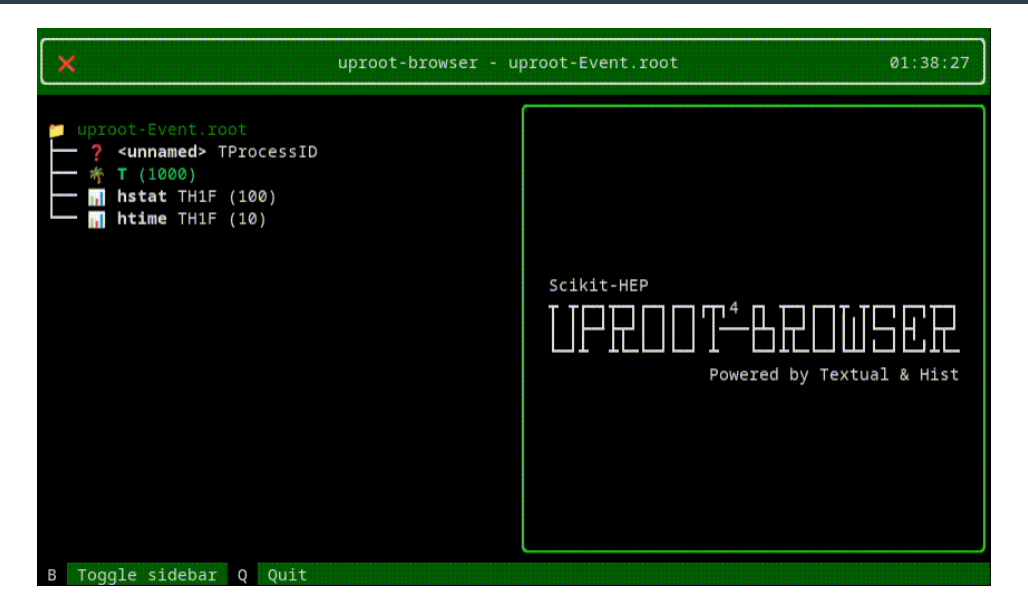

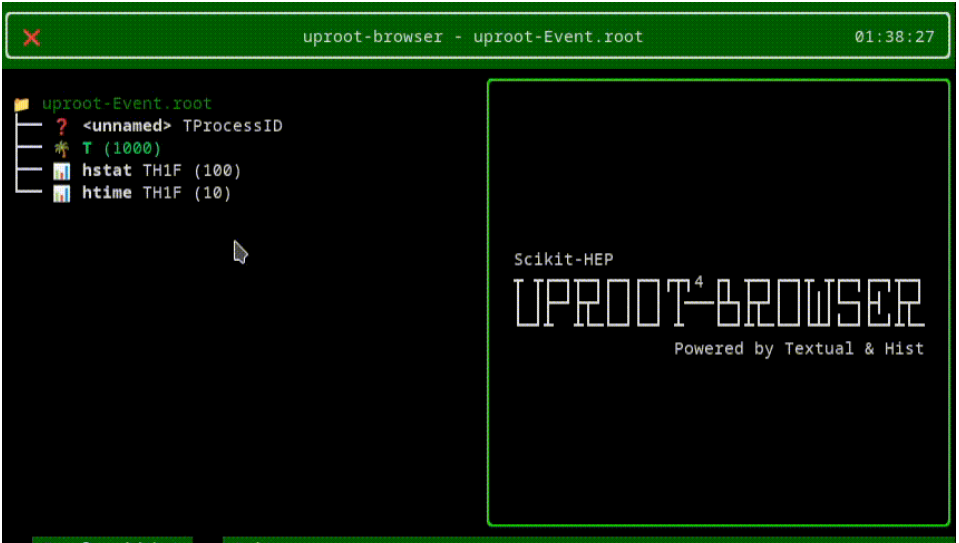

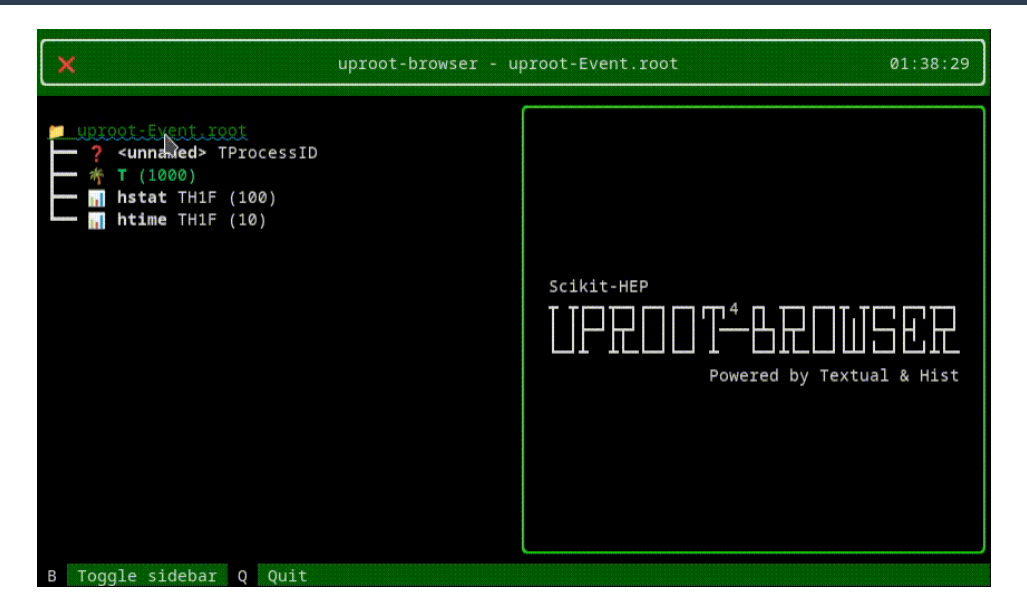

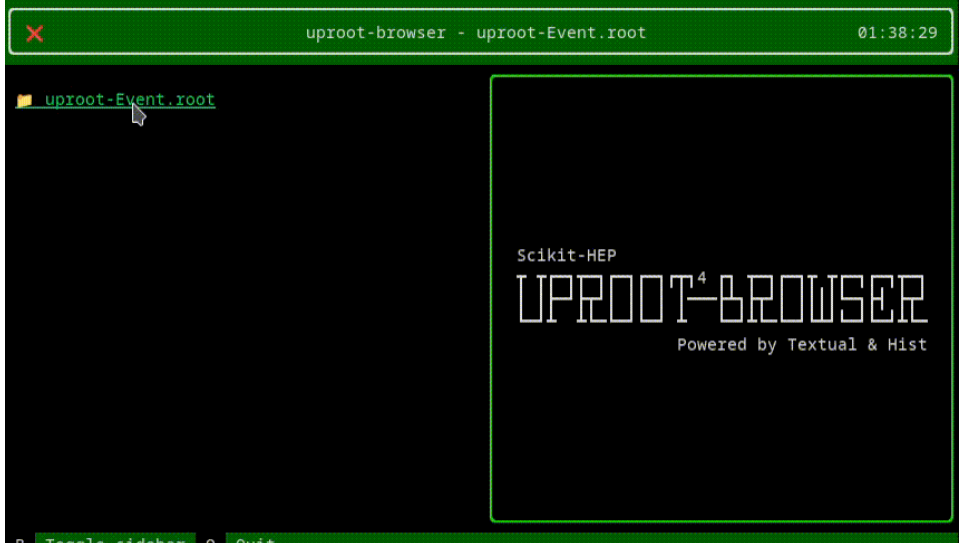

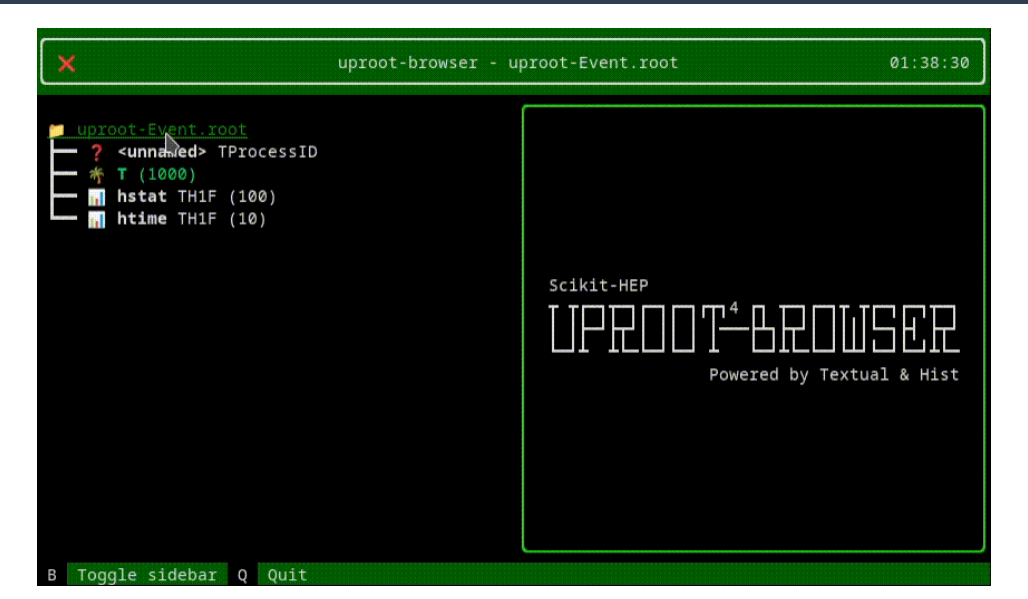

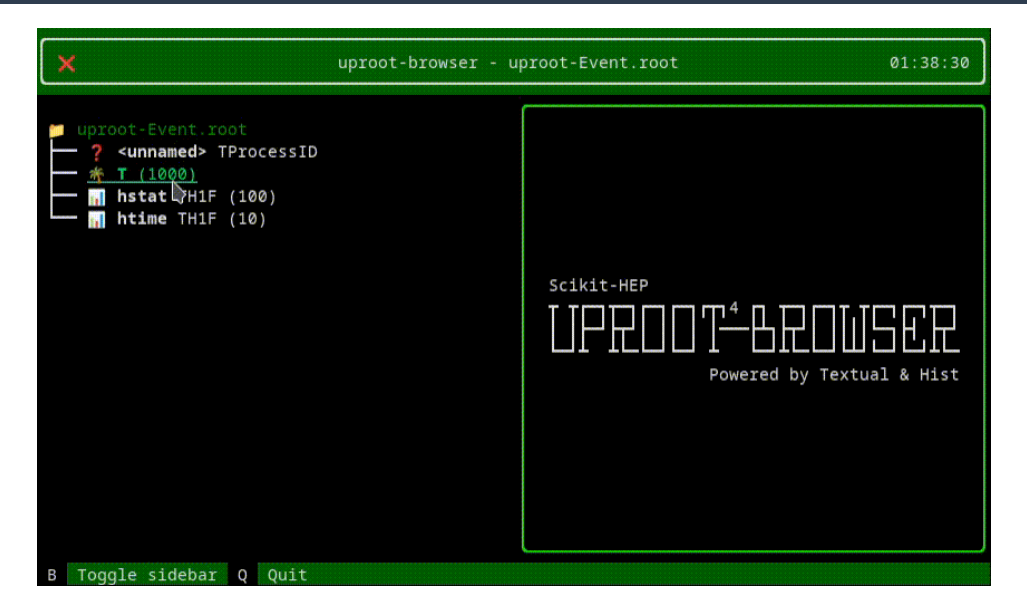

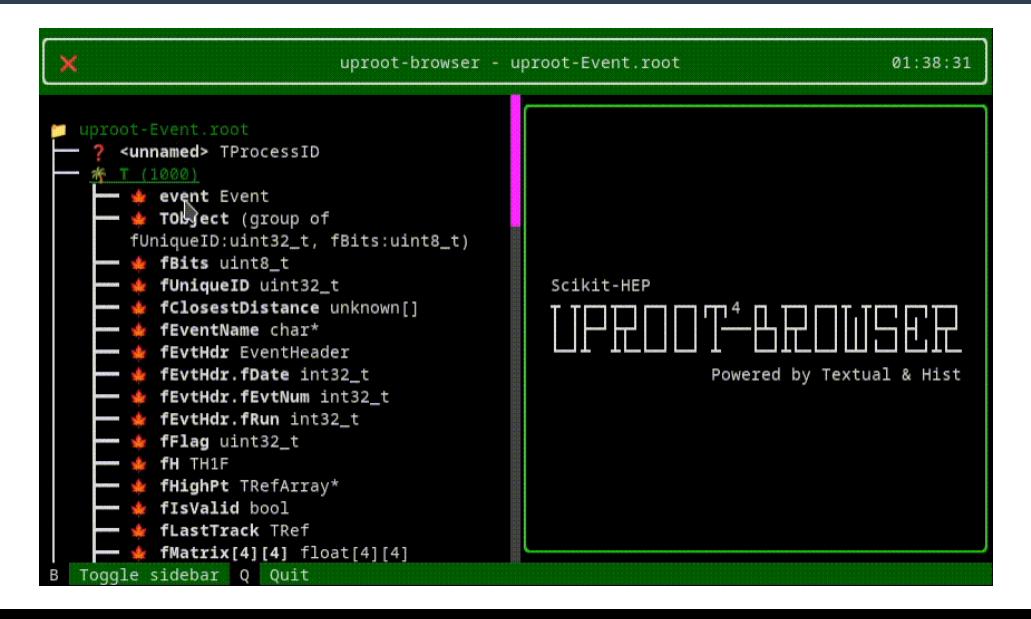

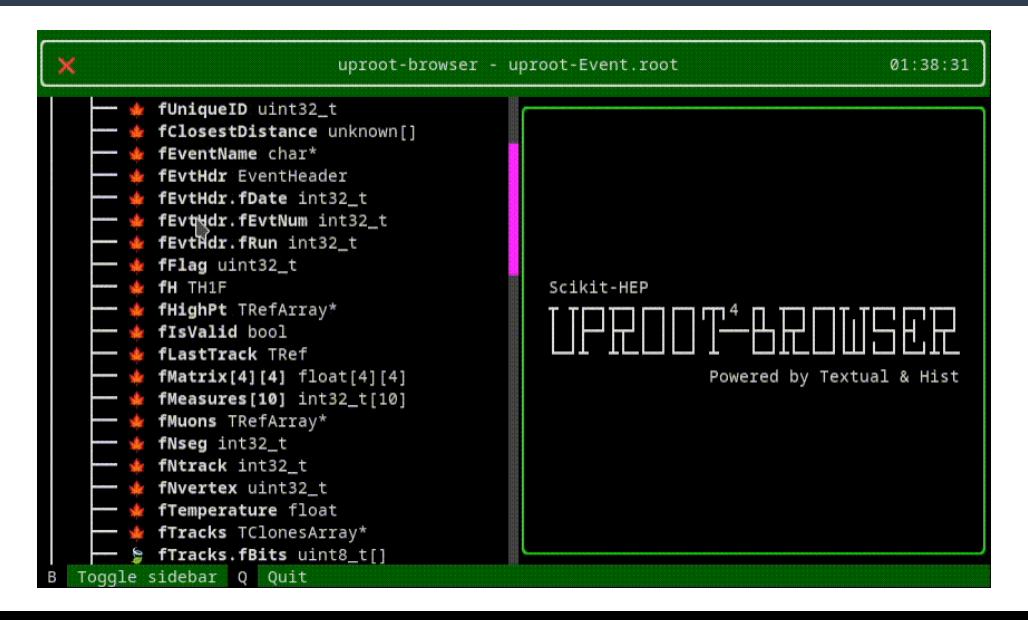

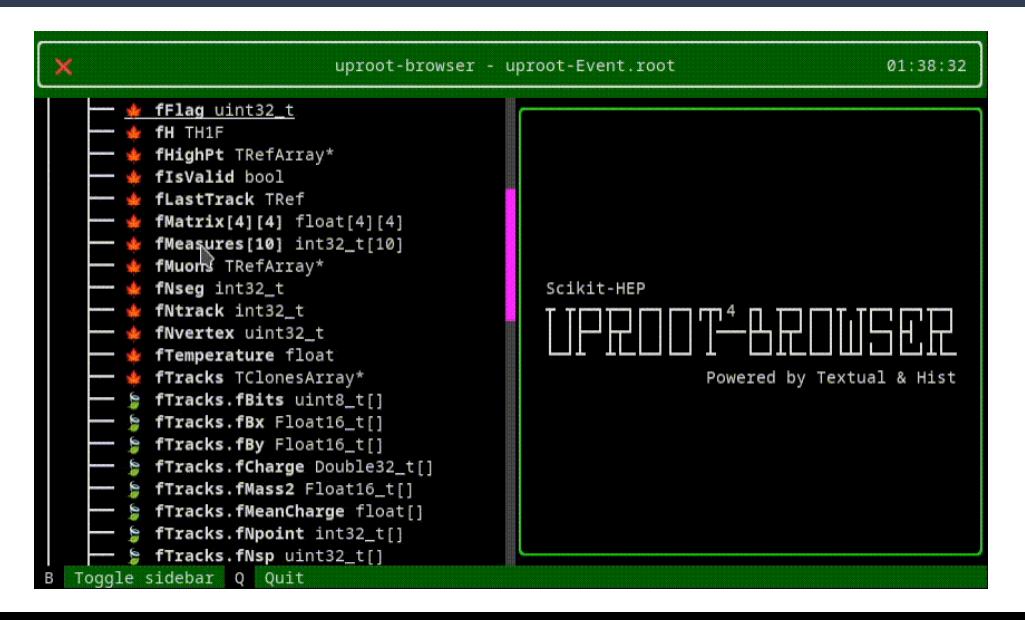

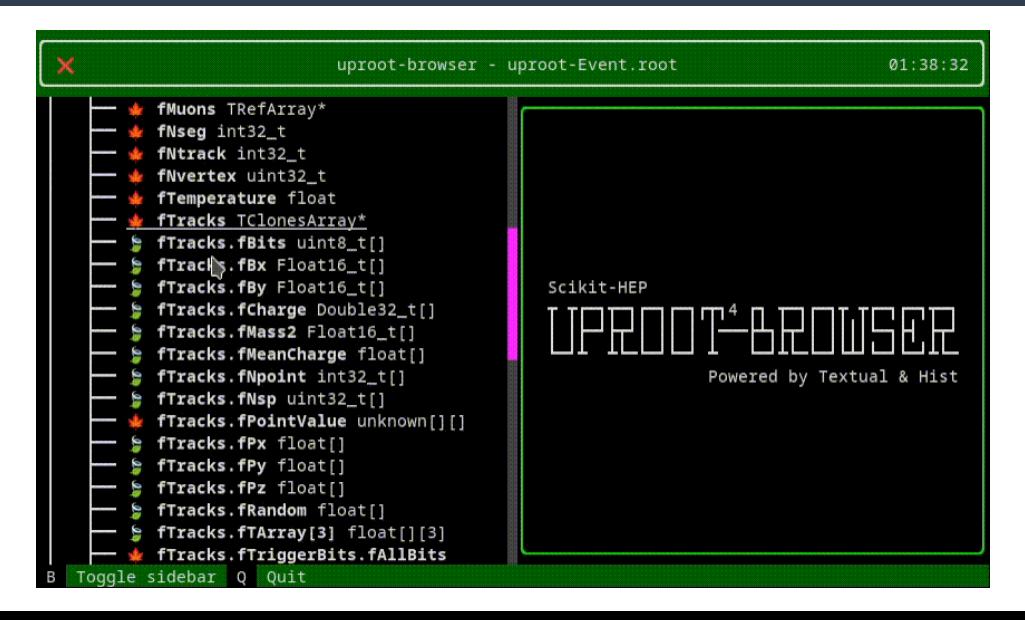

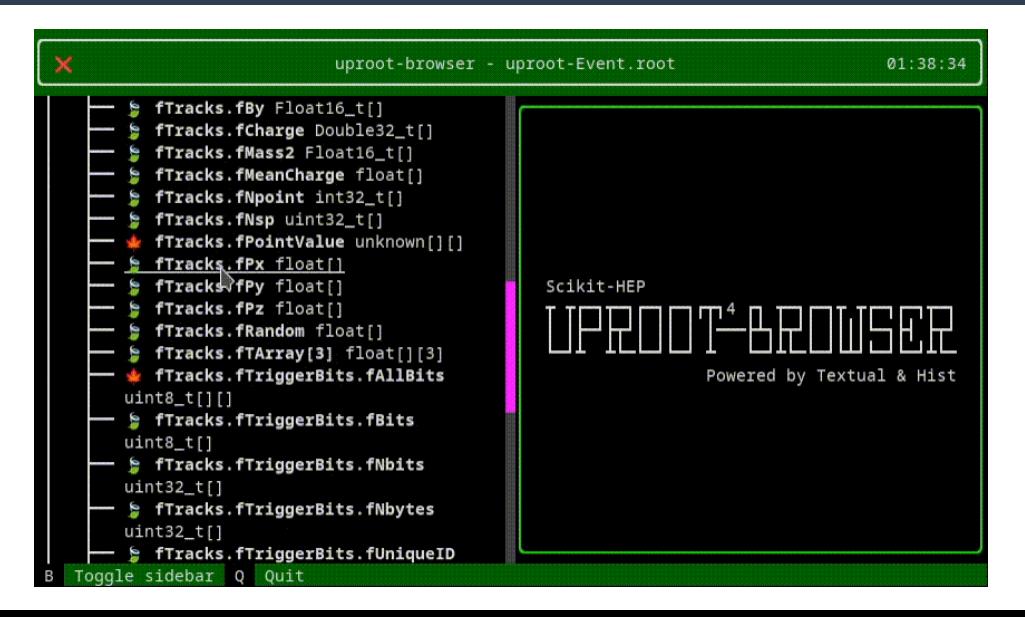

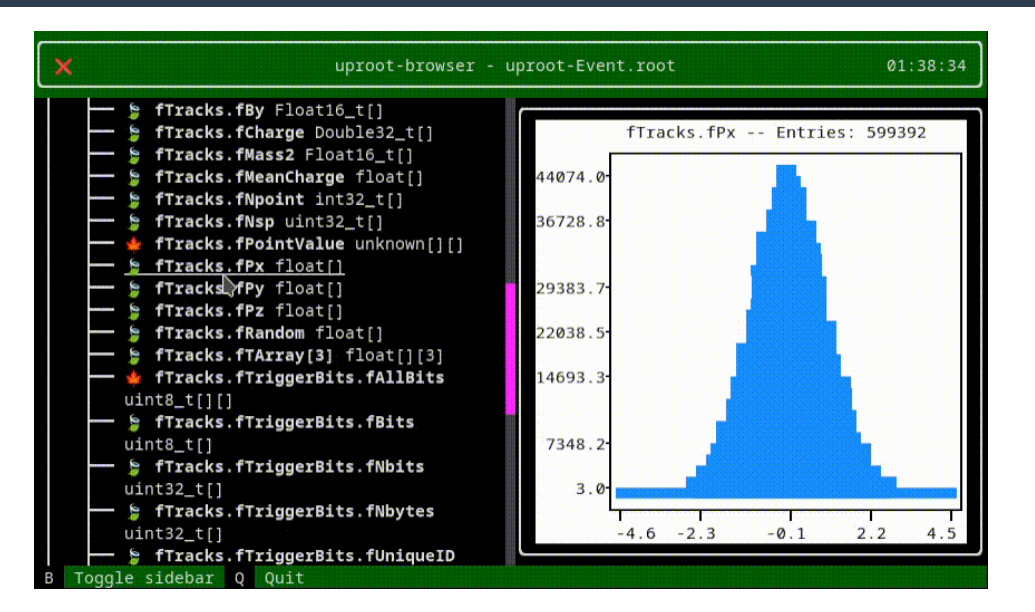

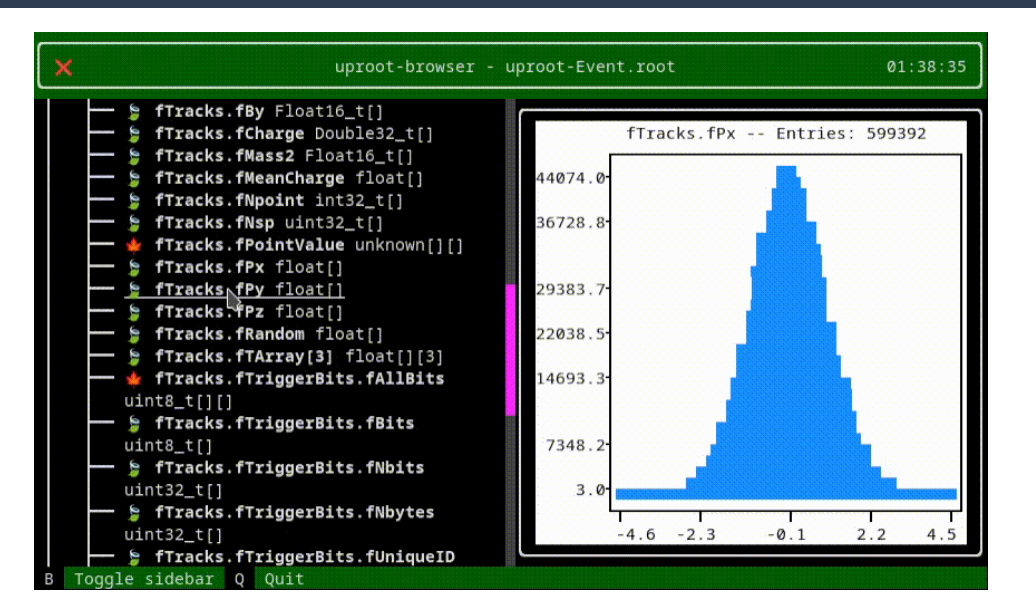

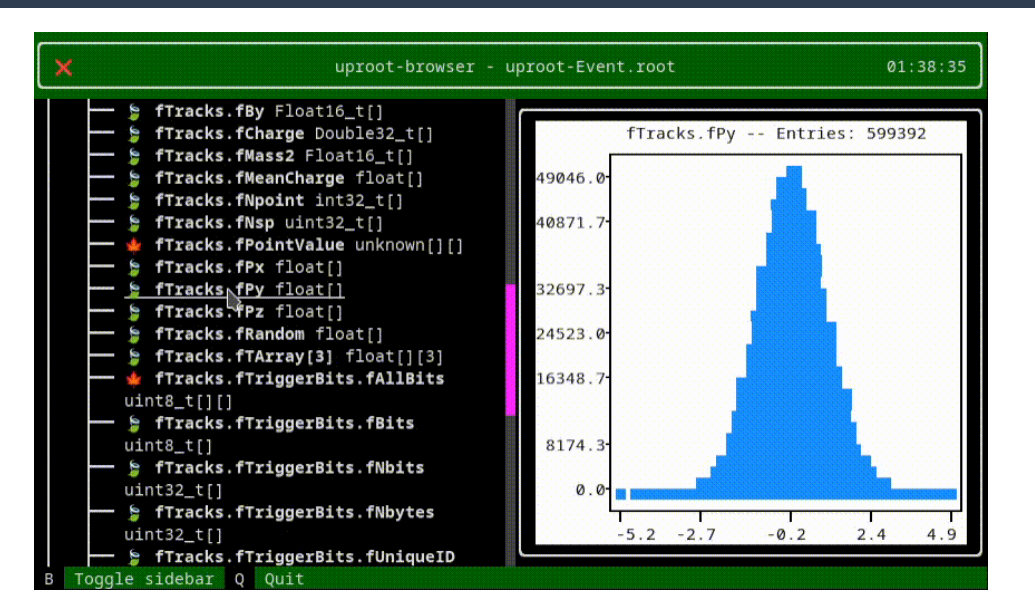

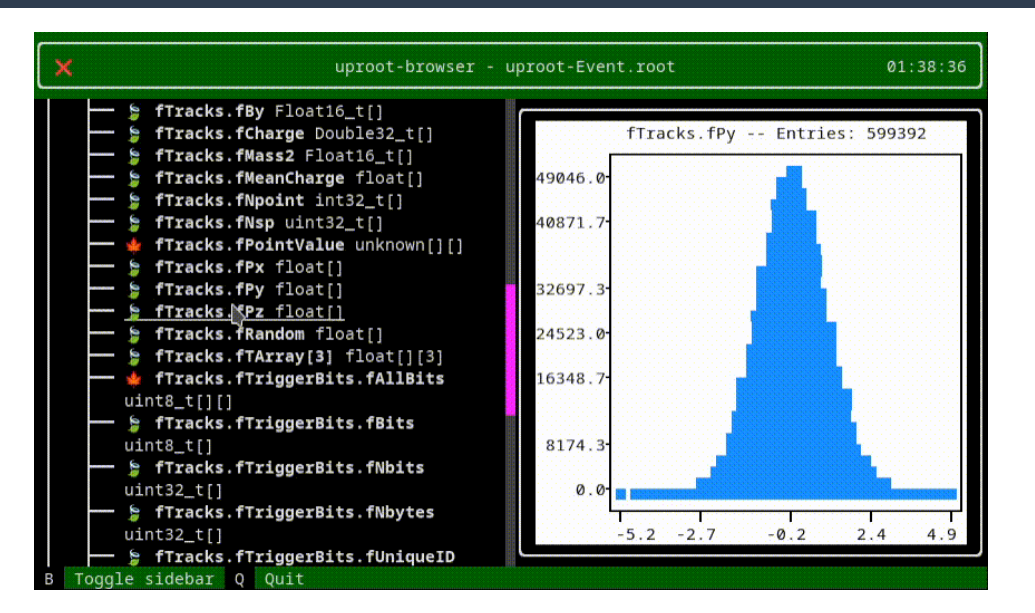

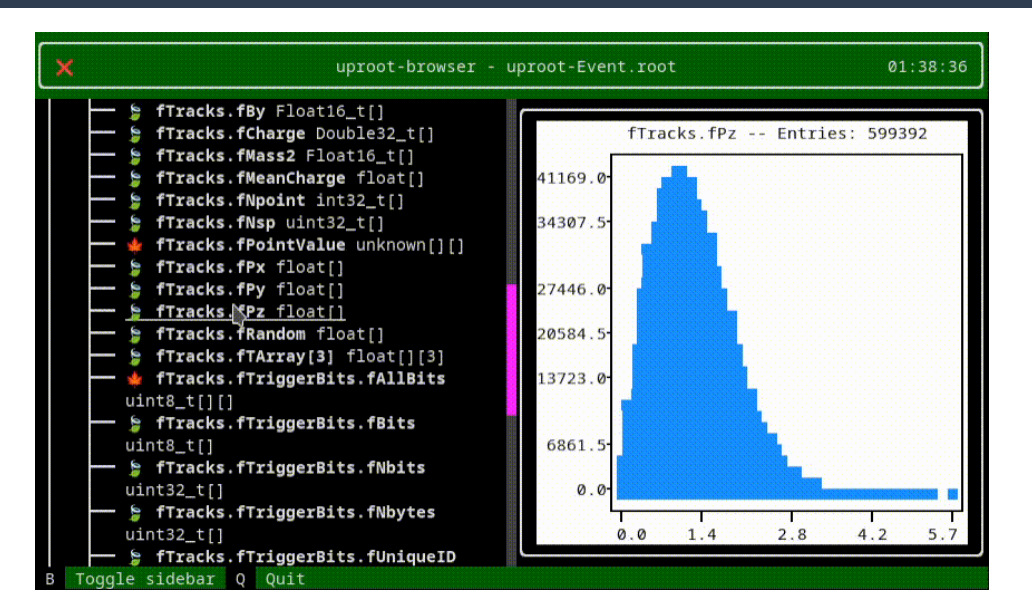

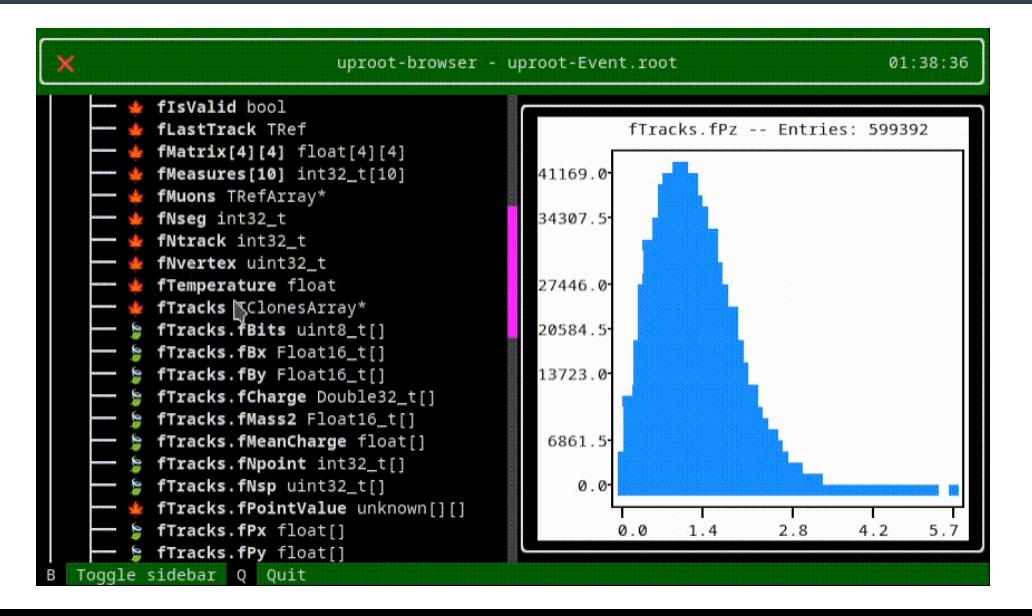

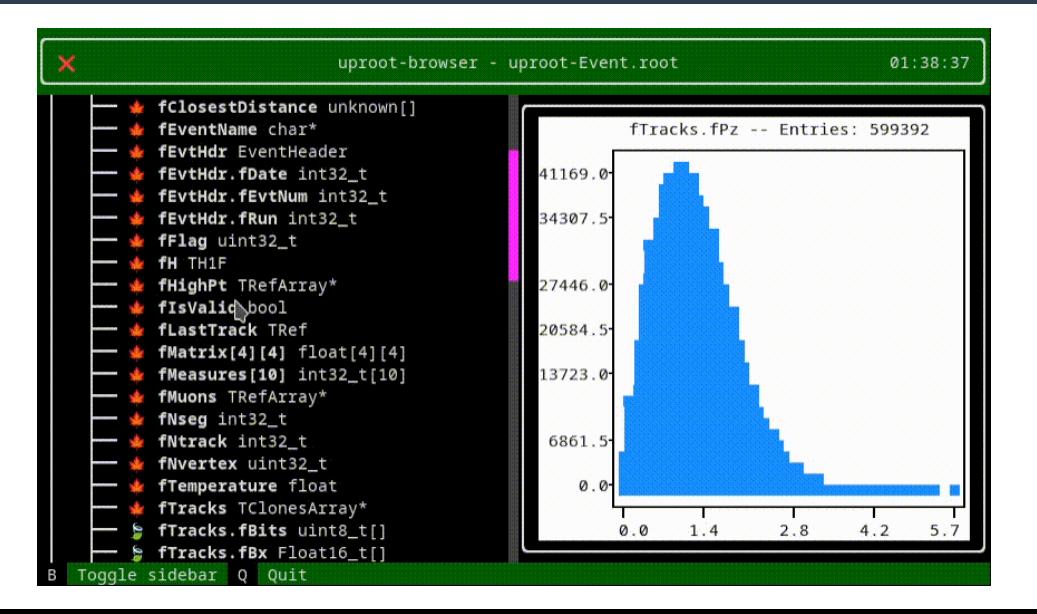

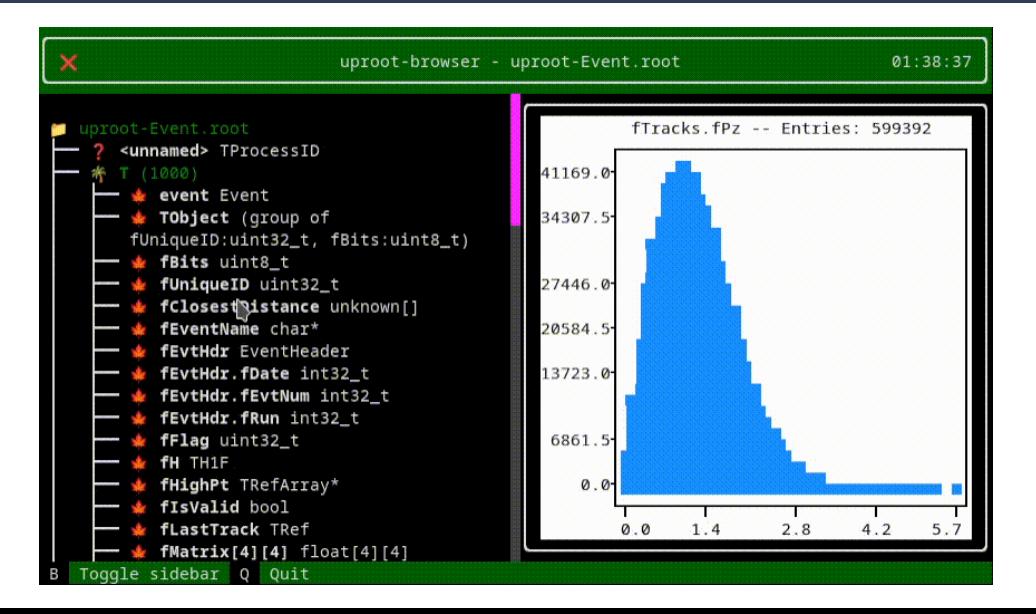

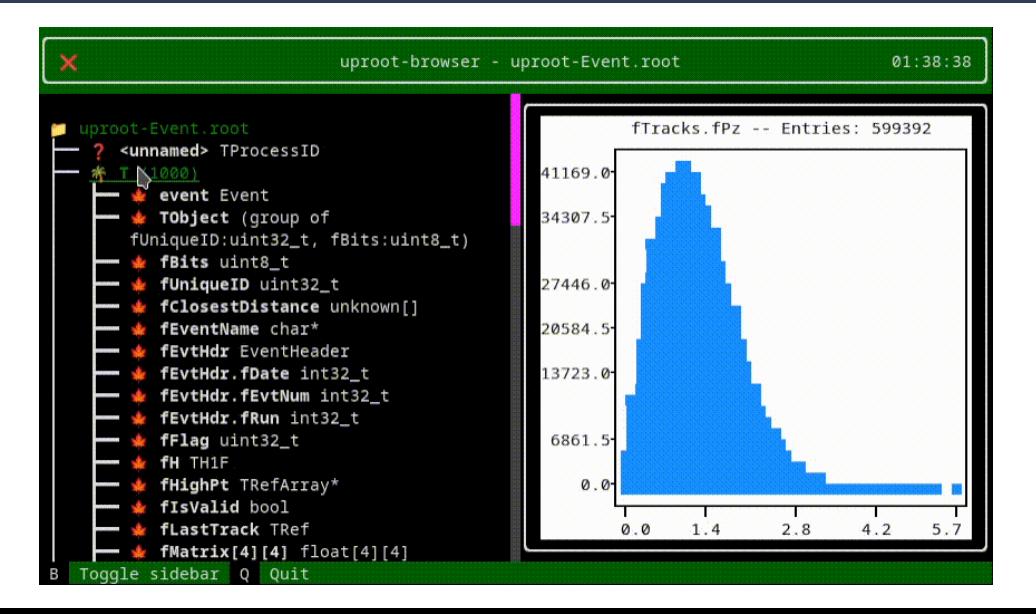

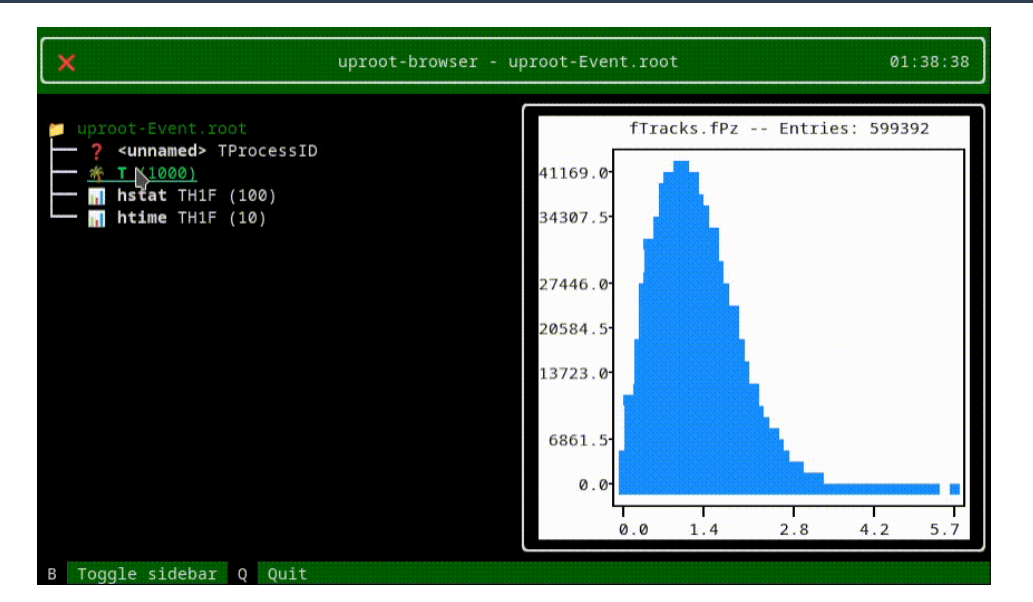

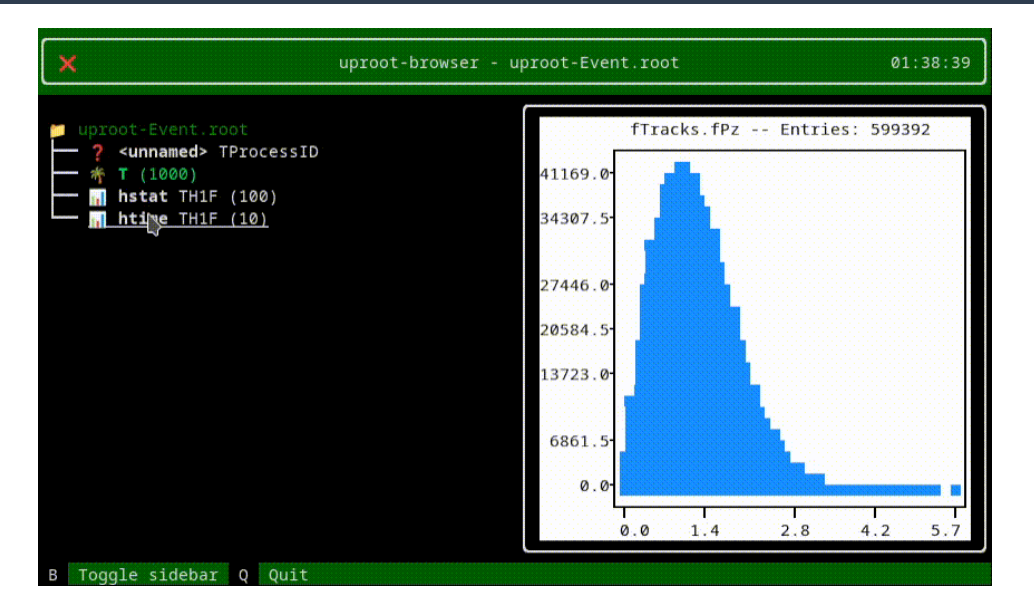

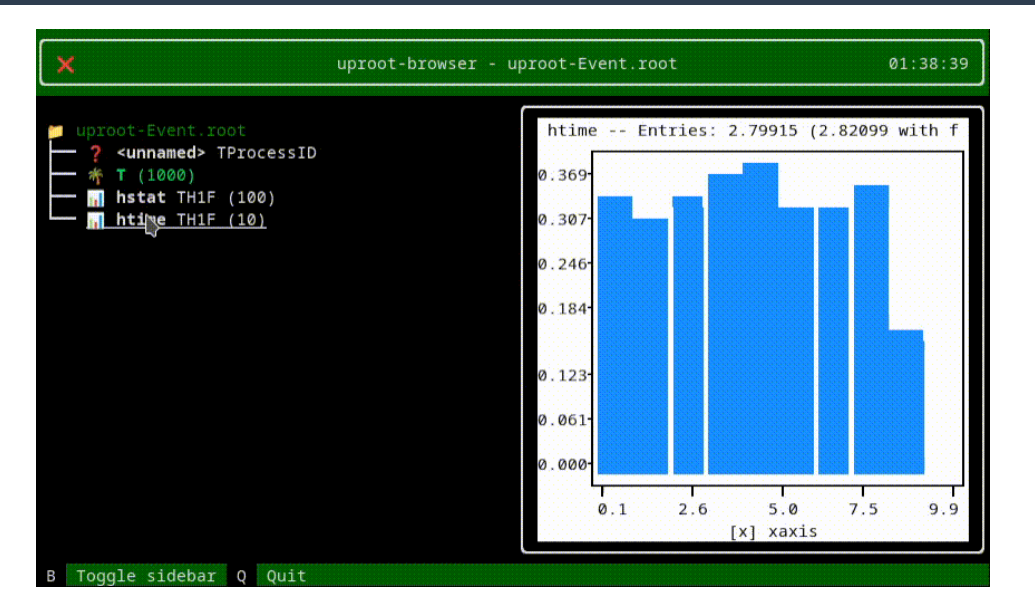

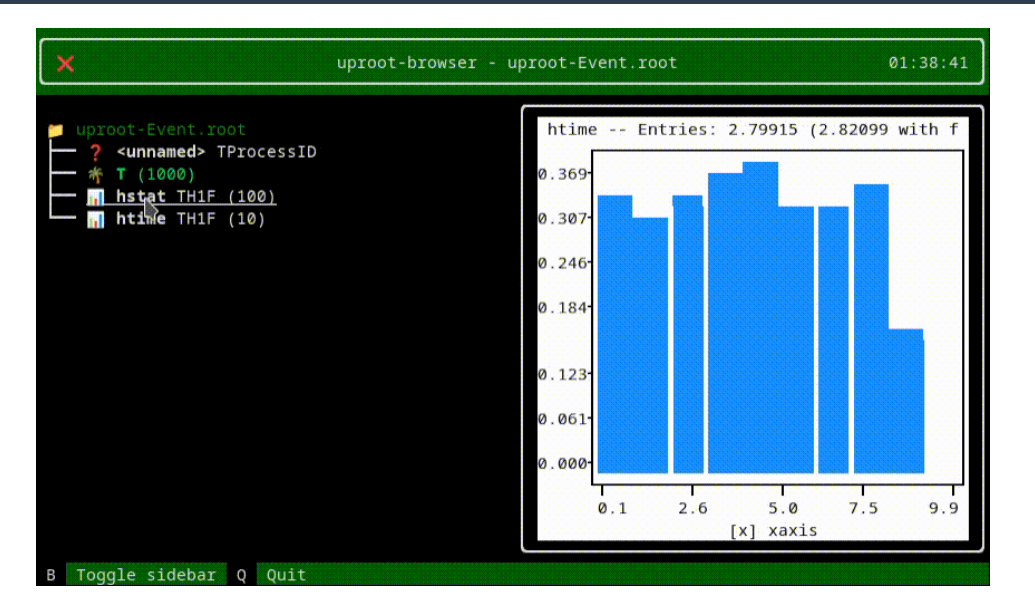

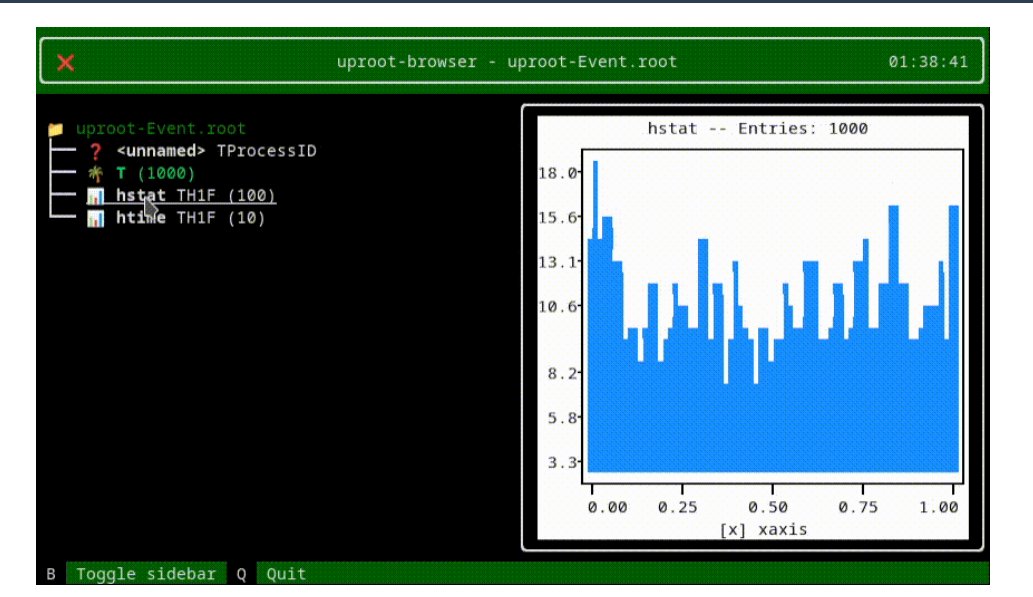

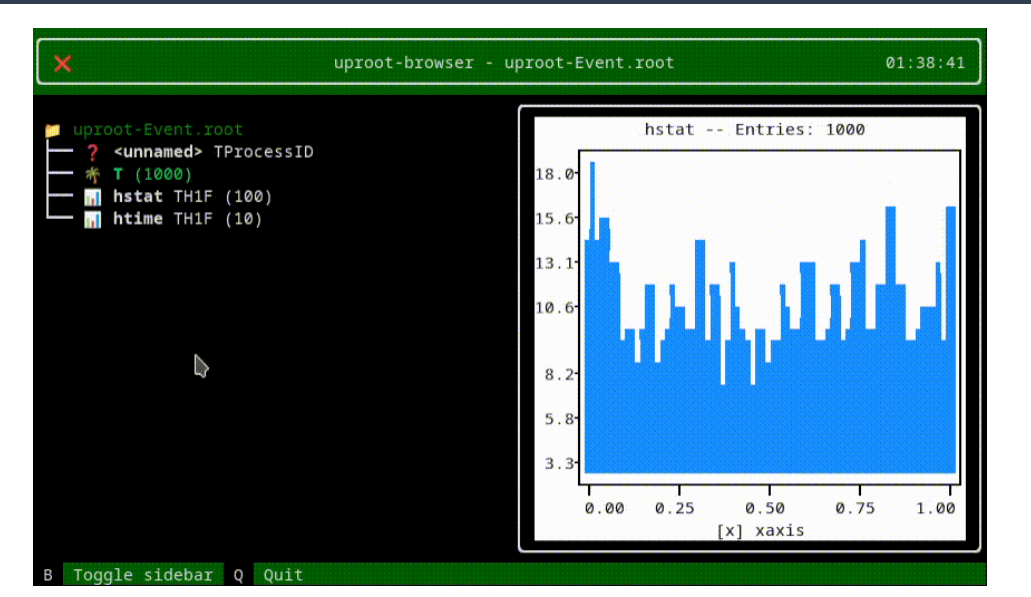

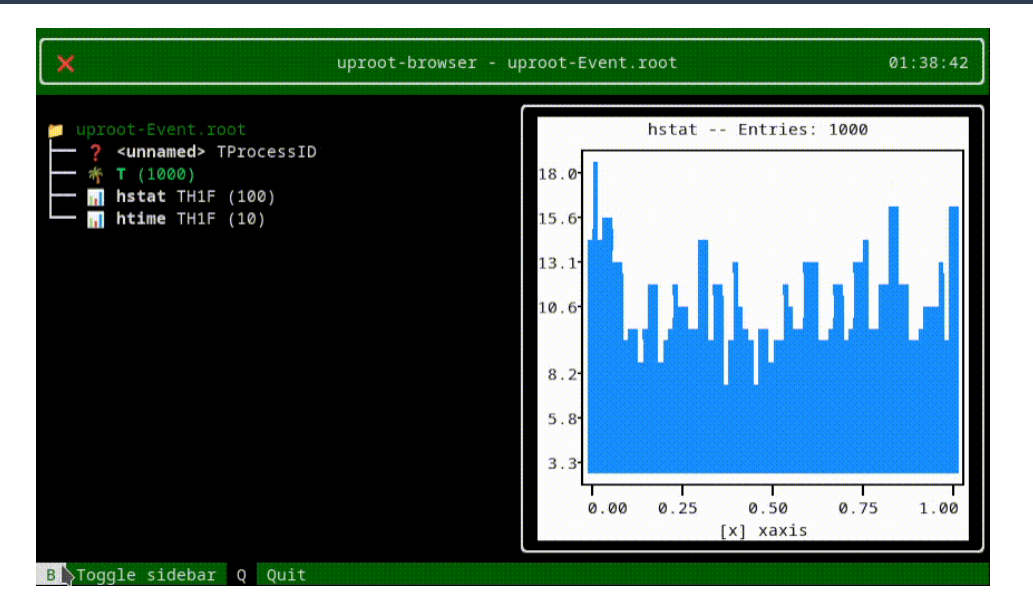

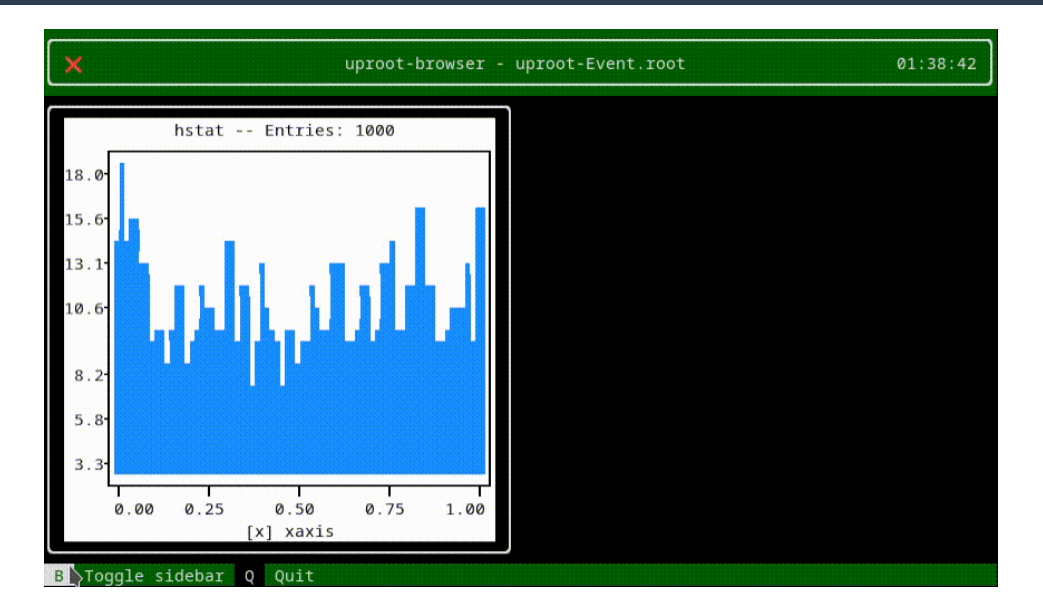

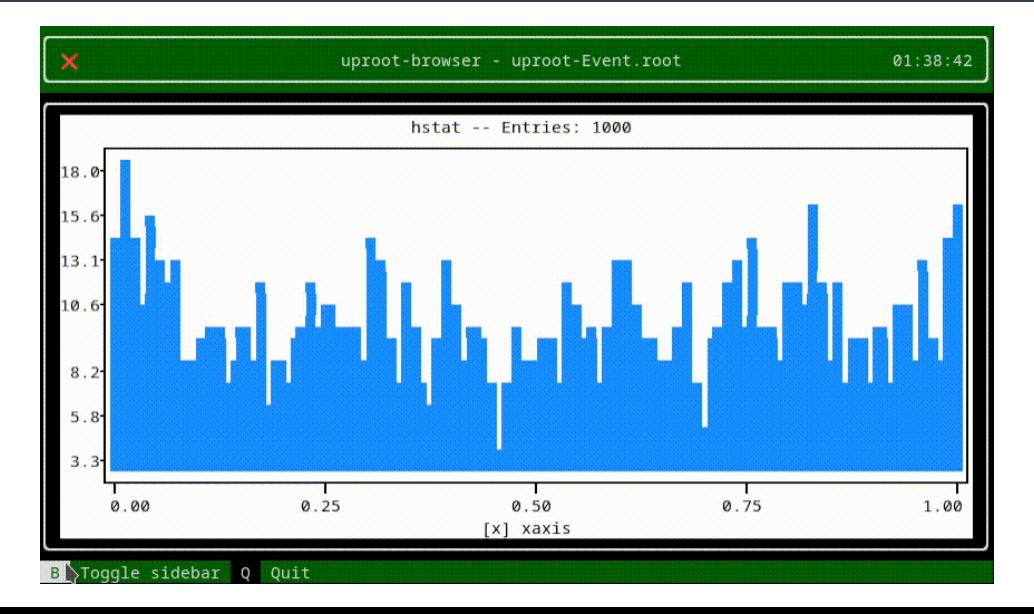

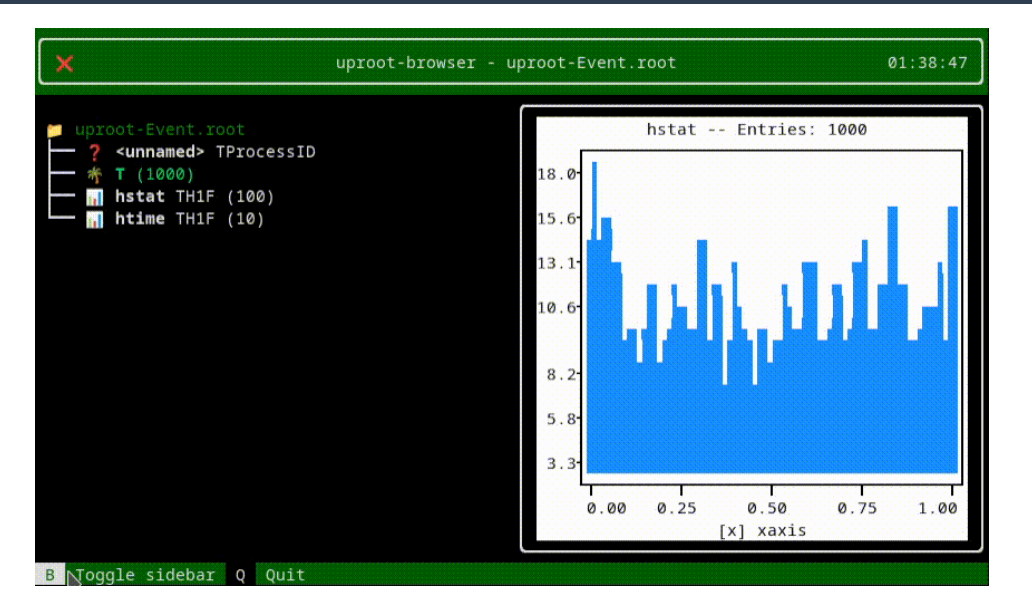

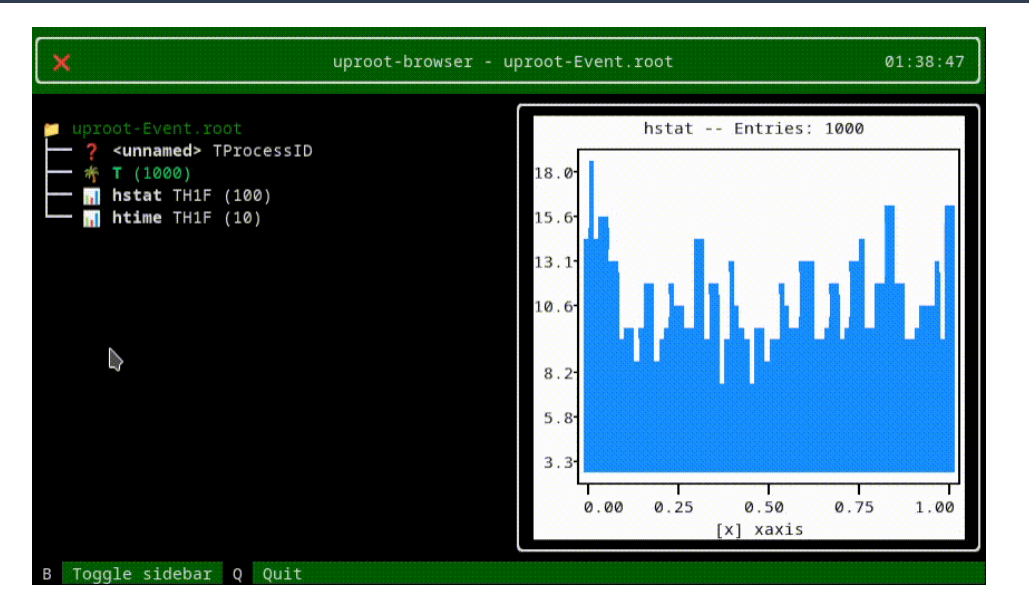

13 / 25

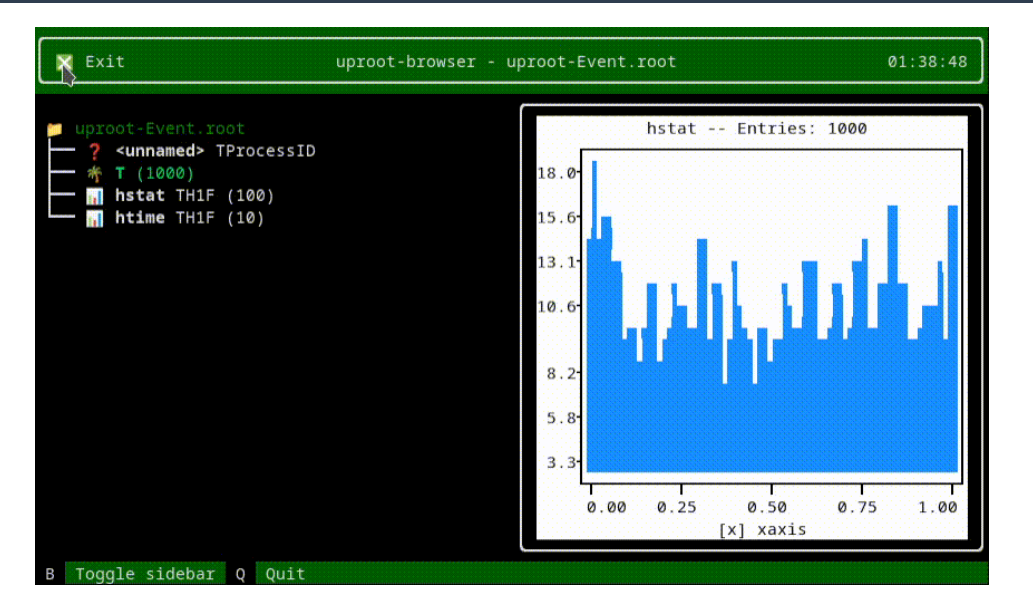

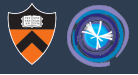

#### **LHCb Publication Using Solely Scikit-HEP Tools**

Post data-processing all performed with Python HEP tools!

- Uproot: Interfacing with input ROOT files
- · boost-histogram: Replace classic TH\* ROOT classes: Bonus: Multi-dimensional histograms!

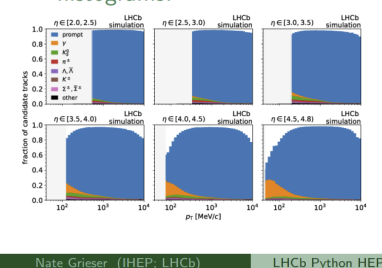

- · iminuit: User-friendly interface to minuit2 to process minimization
- PDF build in Python using SciPy library components

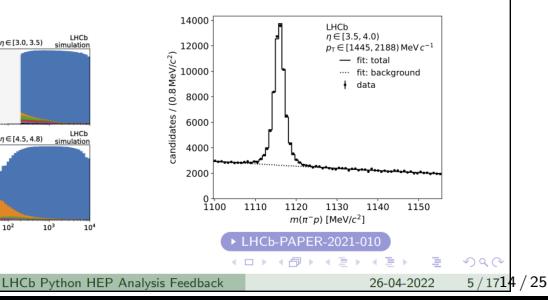

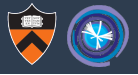

My point is not that you should.

(Use any tool that gets the job done!)

My point is that you can. Scikit-HEP packages cover all aspects of analysis.

#### **LHCb Publication Using Solely Scikit-HEP Tools**

Post data-processing all performed with Python HEP tools!

- Uproot: Interfacing with input ROOT files
- · boost-histogram: Replace classic TH\* ROOT classes: Bonus: Multi-dimensional histograms!

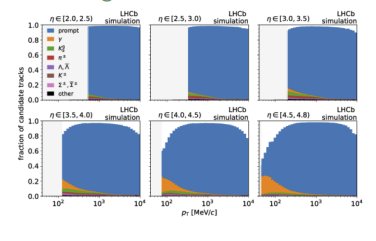

Nate Grieser (IHEP; LHCb)

- · iminuit: User-friendly interface to minuit2 to process minimization
- PDF build in Python using SciPy library components

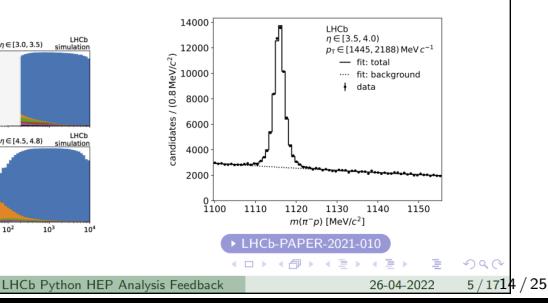

# Analysis Grand Challenge (AGC): full-scale test of all components

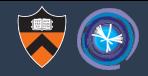

#### Overview

Timetable

Contribution List

Registration

**Participant List** 

Videoconference

Code of conduct

**FDI** statement

The IRIS-HEP AGC Tools 2022 Workshop is dedicated to showcasing tools and workflows related to the so-called "Analysis Grand Challenge" (AGC) being organized by IRIS-HEP and partners. This workshop is a part of preparations for HSF Analysis Ecosystems Workshop II.

The AGC focuses on running a physics analysis at scale, including the handling of systematic uncertainties, binned statistical analysis, reinterpretation, and end-to-end optimization. The AGC makes use of new and advanced analysis tools developed by the community in the Python ecosystem and relies on the development of the required cyberinfrastructure to be executed at scale. A specific goal of the AGC is to demonstrate technologies envisioned for use at the HL-LHC.

- Foundation libraries (uproot, awkward, hist, mplhep)
- . Queries with func\_adl and data delivery with ServiceX
- Columnar analysis with coffea
- Statistical inference: pyhf and cabinetry
- From data delivery to statistical inference: ServiceX, coffea, cabinetry & pyhf
- Data management with Skyhook
- Scale-out with coffea: coffea-casa analysis facility
- Analysis user experience with Python HEP data science tools in different experiments
- Experiment related discussions

The agenda will be composed of hands-on tutorials based on various tools and services developed in the Python ecosystem by and for the particle physics community, and room to discuss the current status of projects and interfaces.

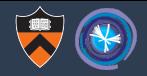

- Sample analysis on Run-2 CMS Open Data
	- $\triangleright$  open data is crucial!
	- $\triangleright$  currently, MiniAOD  $\rightarrow$  NanoAOD-like
	- $\triangleright$  will switch to NanoAOD when available
	- $\blacktriangleright$  mirrors PHYSLITE
	- $\blacktriangleright$  thanks to the CMS DPOA team
- Datasets [listed here](https://github.com/iris-hep/analysis-grand-challenge/tree/main/datasets/cms-open-data-2015)
- Everything openly developed
	- $\triangleright$  github: iris-hep/analysis-grand-challenge
- $\triangleright$  Using coffea-casa analysis facilities at [UNL,](https://coffea-opendata.casa/) [UChicago,](https://coffea.af.uchicago.edu/) [Fermilab](https://analytics-hub.fnal.gov/)

Nov 2021: demo at [first AGC workshop](https://indico.cern.ch/e/agc-tools-workshop) Apr 2022: second [second AGC workshop](https://indico.cern.ch/e/agc-tools-2) mid 2022: benchmarking of components spring 2023: full scale challenge

<analysis-grand-challenge@iris-hep.org> ([sign up\)](https://groups.google.com/a/iris-hep.org/g/analysis-grand-challenge)

# Sample  $t\bar{t}$  analysis: open data delivery  $\rightarrow$  inference in a notebook

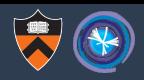

 $\overline{A}$  $\frac{1}{200}$ 

**Monestanty** 

-6

 $-6$  $8$ 10

bin

 $10\,$ 

حصائل

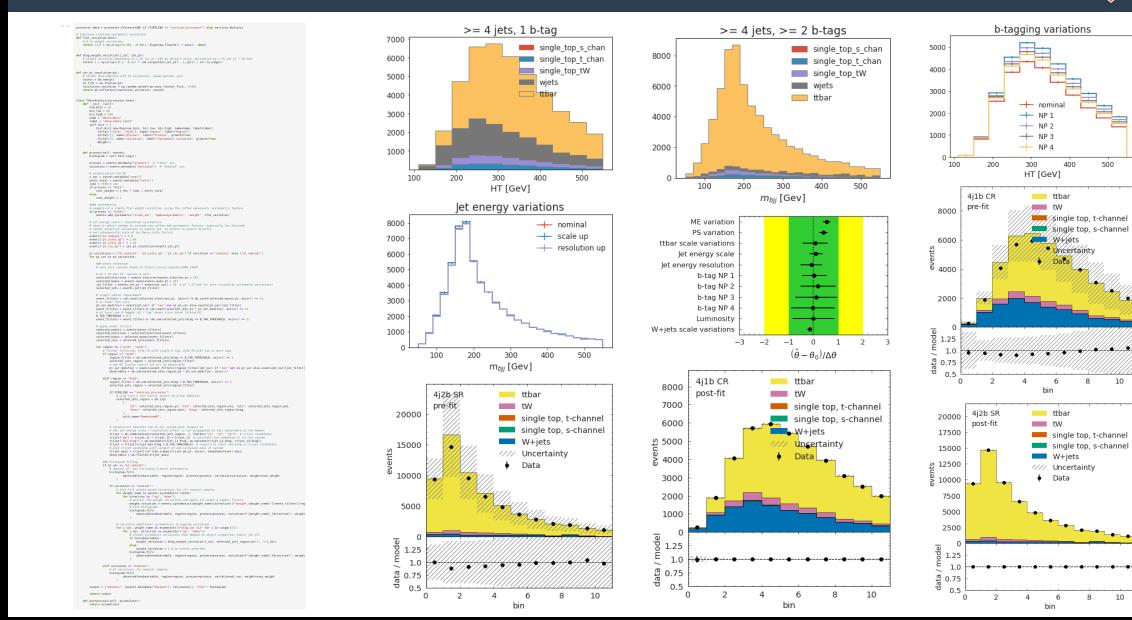

17 / 25

# More AGC tutorials: electroweakinos from funcX to pyhf/cabinetry

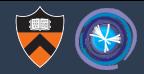

#### Laundry list of systematics

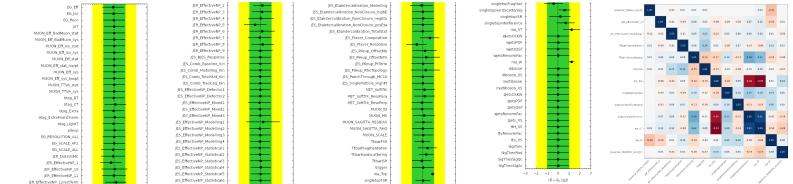

#### Reproduce the published plot (in a tutorial)

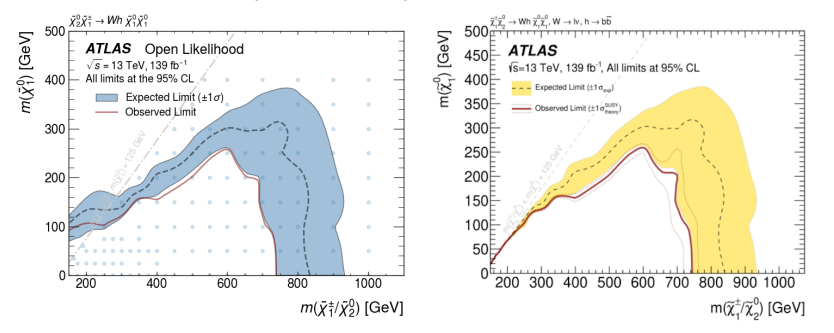

#### AGC tests connections between services and tools

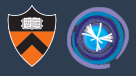

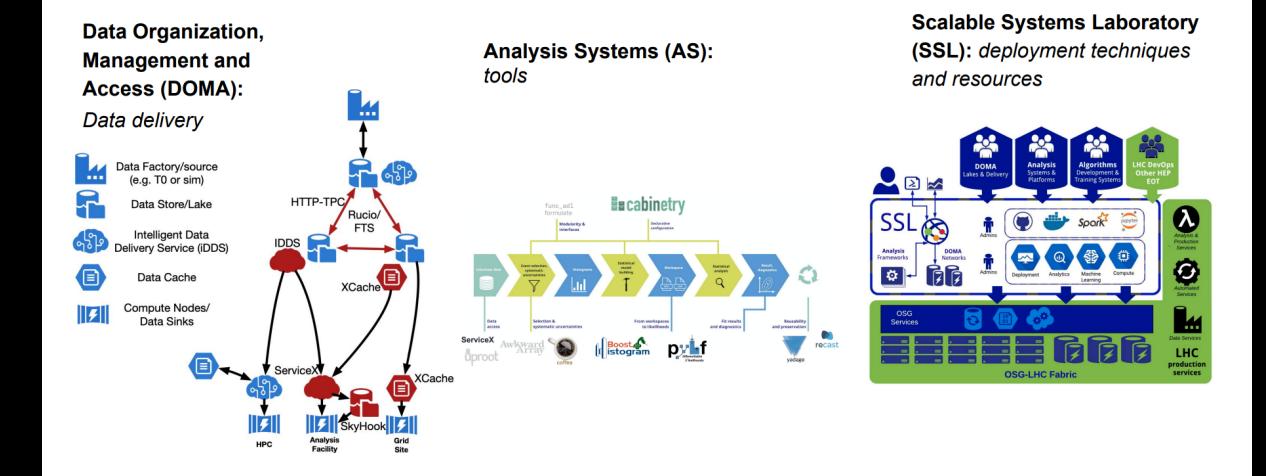

#### AGC tests connections between services and tools

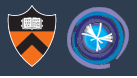

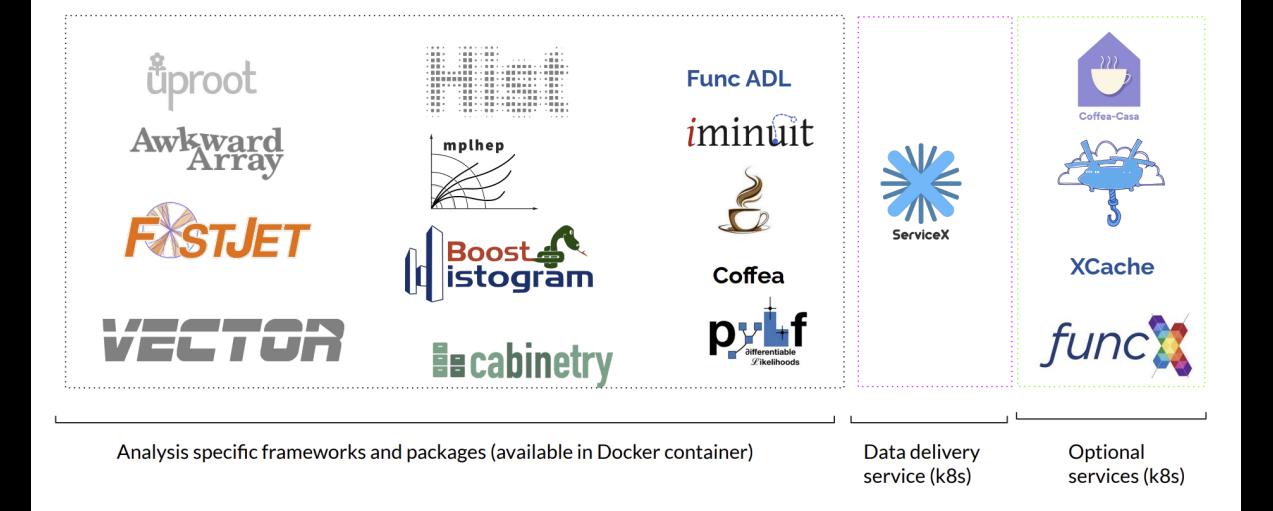

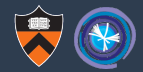

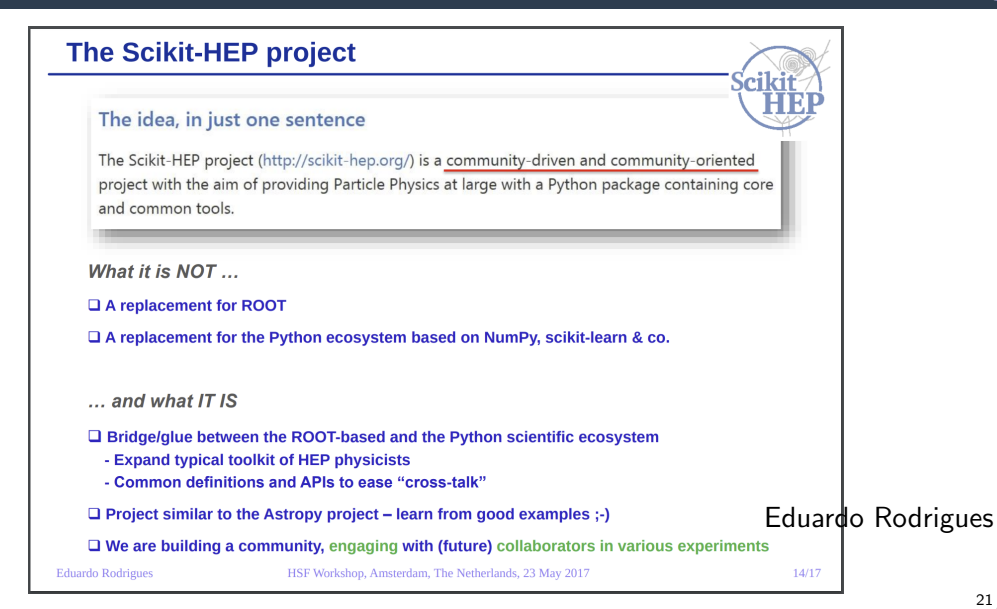

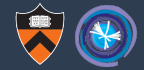

#### VISION 25

#### HOW TO BENEEIT FROM THE WORLD OUT THERE

- Industry has grown a LOT
- ▶ Google/Facebook/Amazon/Microsoft/Apple employ a lot of very clever people
- > Doing your own bare-bones 'GPU' framework will not keep  $\mathbf{u}$
- ▶ Better to re-use/interop with eq. TensorFlow / SPARK ( or lower level like Thrust) and focus on how to leverage those
- > But what if you pick the "wrong" standard, and it deadends?
	- Major reason why in the past we 'did it ourselves'....
	- Contribute back (eq. to standards)

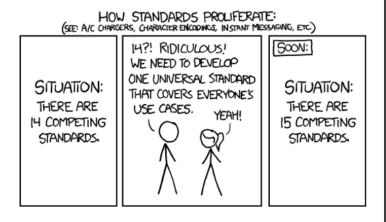

#### Gerhard Raven

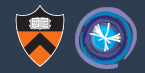

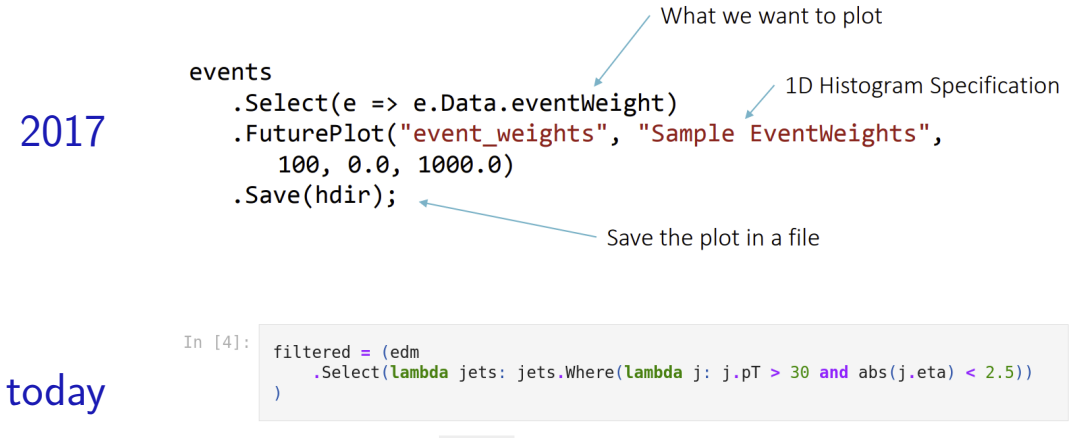

Behind your back, the uproot transformer in ServiceX translates this into a column operation!

Gordon Watts

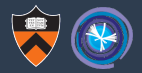

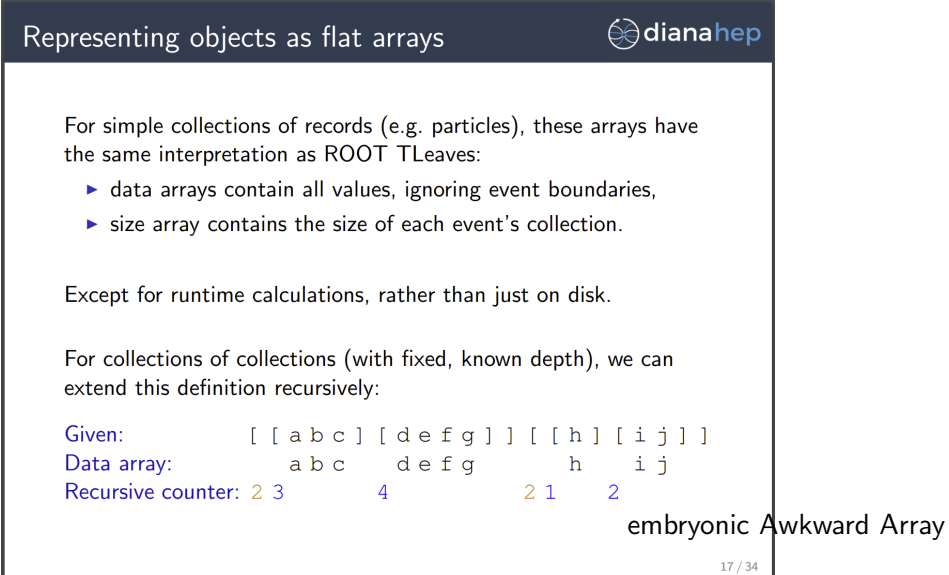

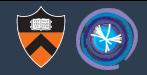

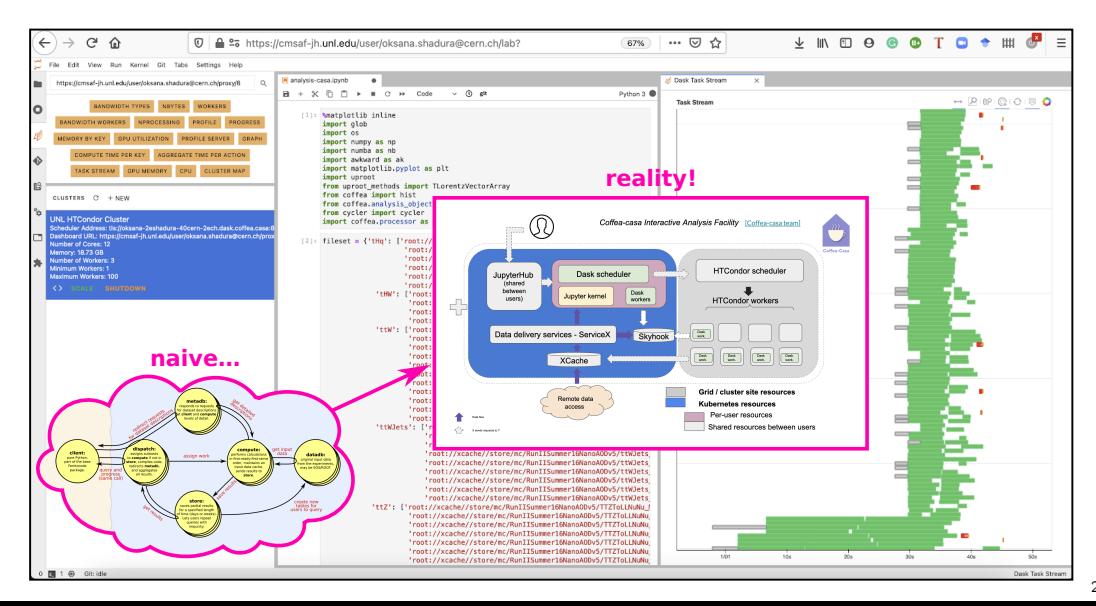

25 / 25